# *Operating Experience Data and Data Analysis*

**John A. Schroeder**

July 14, 2015

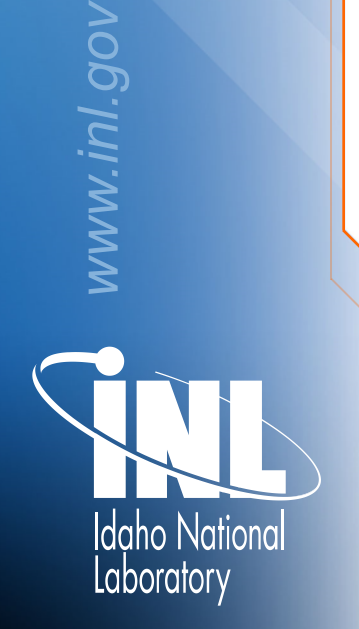

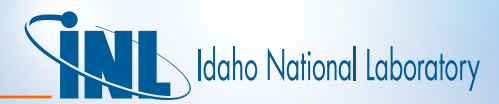

### *Introduction*

- Data sources
- Data processing
- Data products
- Overview of the NRC Reactor Operating Experience Data (NROD) web site

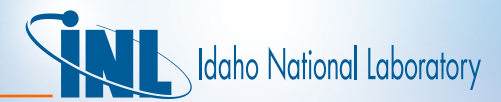

#### *Data Program Overview*

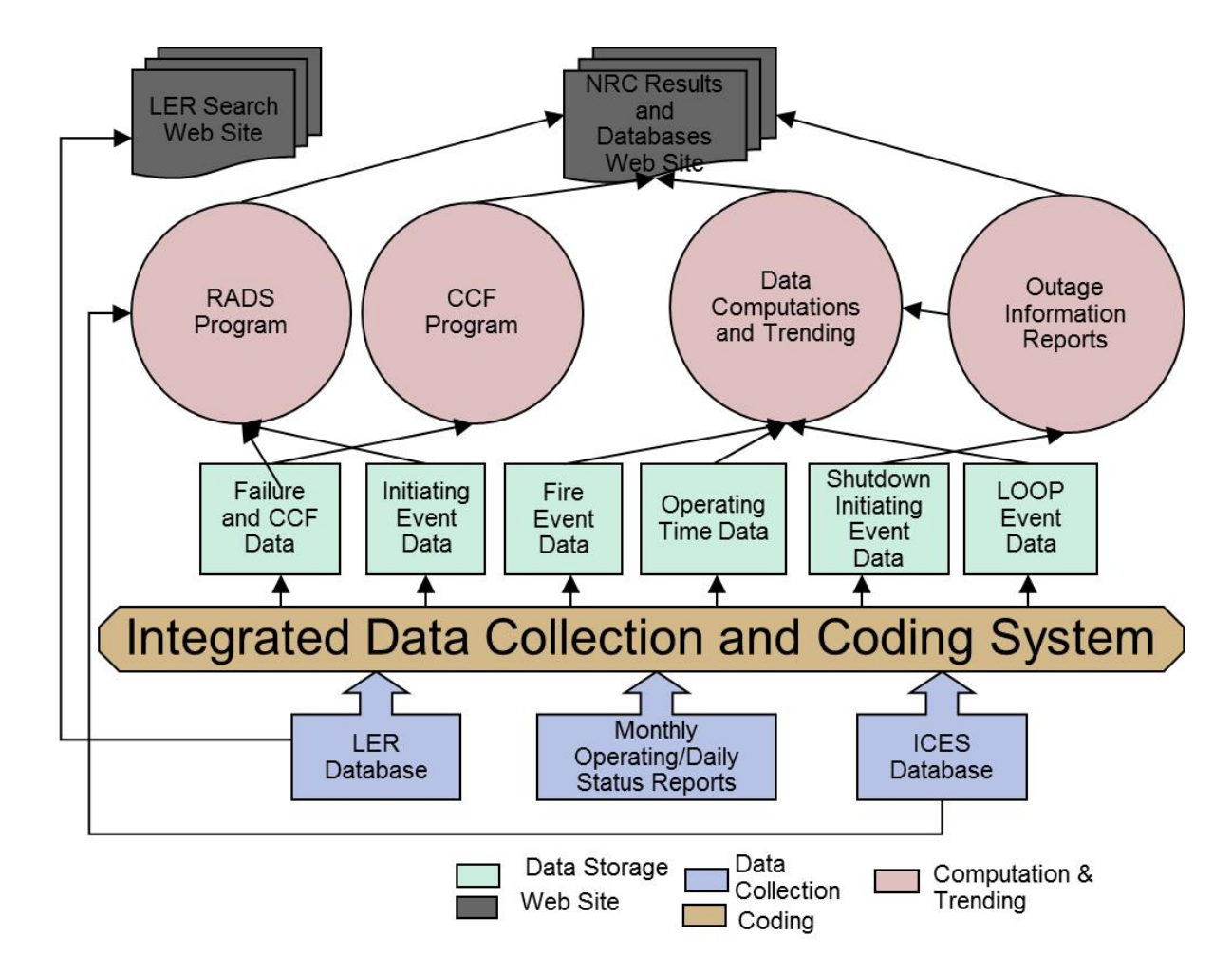

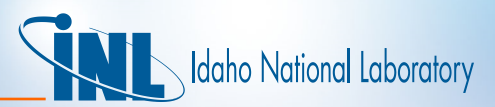

# *Data Processing*

- Data Entry
	- New Licensee Event Report (LER) records are logged into LER Track database and added to the Integrated Data Collection and Coding System (IDCCS) document log.
	- New Institute for Nuclear Power Operations (INPO) Consolidated Events Database (ICES) records added to IDCCS document log after screening for interest (devices).
	- IDCCS identifies new LER and ICES records
	- IDCCS coding personnel open and read each LER and ICES record and review for applicability to the studies
- Some products are only dependent on LERs
	- Initiating Events
	- Loss of Offsite Power (LOOP)
	- Shutdown Initiating Events
	- Performance Indicators (PI) Actuation and Failure

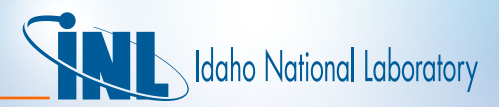

# *Data Processing (cont.)*

- The rest are dependent on both LERs and ICES information.
	- Failure
	- Fire
	- Relief Valve Demands
	- Common Cause Failure data (CCF)
- Where both an LER and an ICES document apply to the same event, it is identified with a link to both.
- One document can also apply to more than one study (e.g., equipment failure and an initiating event).
- The document may be identified as not applying to any study.

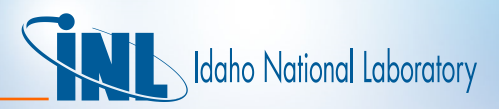

# *Data Processing (cont.)*

- IDCCS data subject to quality assurance process:
	- A user's guide describes each study and provides guidance for filling out each field in the IDCCS.
	- The IDCCS program utilizes numerous lookup tables and automated checks to ensure data consistency.
	- Records are entered by qualified coding engineers.
	- Each record is independently checked by a second qualified coding engineer.
	- The IDCCS software randomly selects a sample of records for an independent quality review semi-annually.

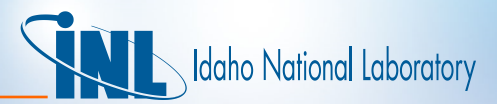

# *Data Processing (cont.)*

- Un-reviewed data
	- Unavailability
	- Run hours and demands
	- Device failures not included in the INL capture list. These devices typically reside in non-safety systems.
- Calculations are performed on selected groups of data using several programs generally implementing methods from NUREG/CR-6823.
	- Initiating event trends using Statistical Analysis Software (SAS)
	- System and component unreliability using the SPAR models, Reliability and Availability Data System (RADS) software, spreadsheets, and custom software in R, Visual Basic, and C#.
	- Common cause failure parameter estimates using CCF software (web based).
	- Industry average parameter estimates using RADS software (web based).

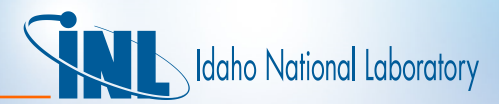

## *Data Products*

- Annual Updates
	- System Studies
		- Auxiliary feed water
		- Emergency power
		- High pressure coolant injection
		- High pressure core spray
		- High pressure injection
		- Isolation condenser
		- Reactor core isolation cooling
		- Residual heat removal

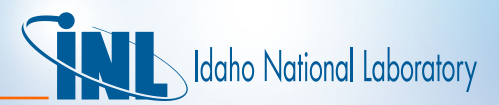

## *Data Products (cont.)*

- Component Performance
	- Air operated valves
	- Emergency diesel generators
	- Motor driven pumps
	- Motor operated valves
	- Turbine driven pumps
- Initiating Event
- Fire
- LOOP
	- Frequencies
	- Recovery curves
- Operating Time
- Parameter estimates for SPAR failure rates and common cause failure model alpha factors.

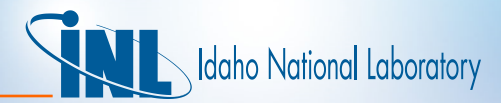

#### *Example: EDG Failure Rate Trend*

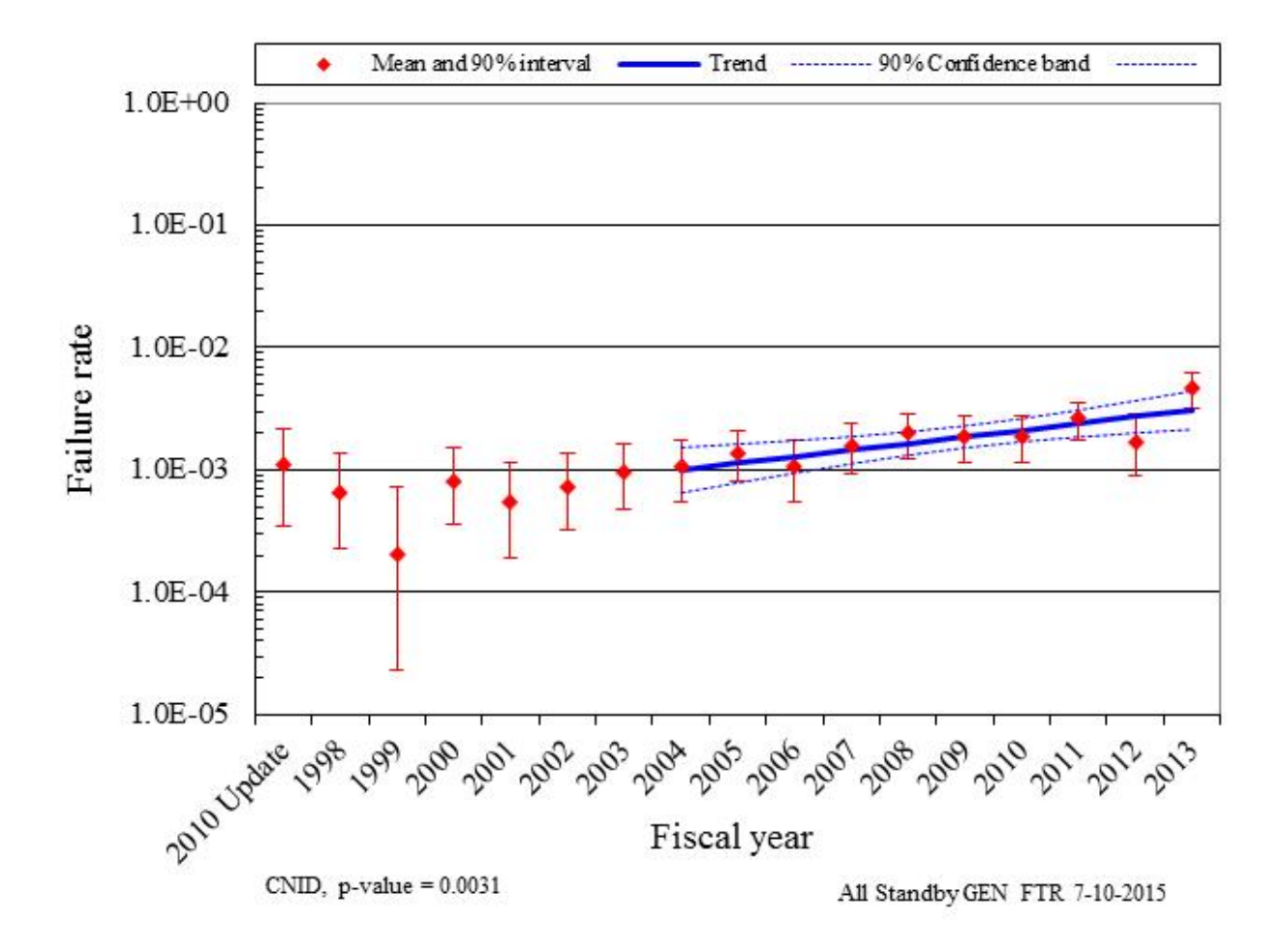

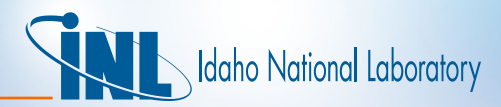

### *Example: PWR General Transient Initiating Event Frequency Trend*

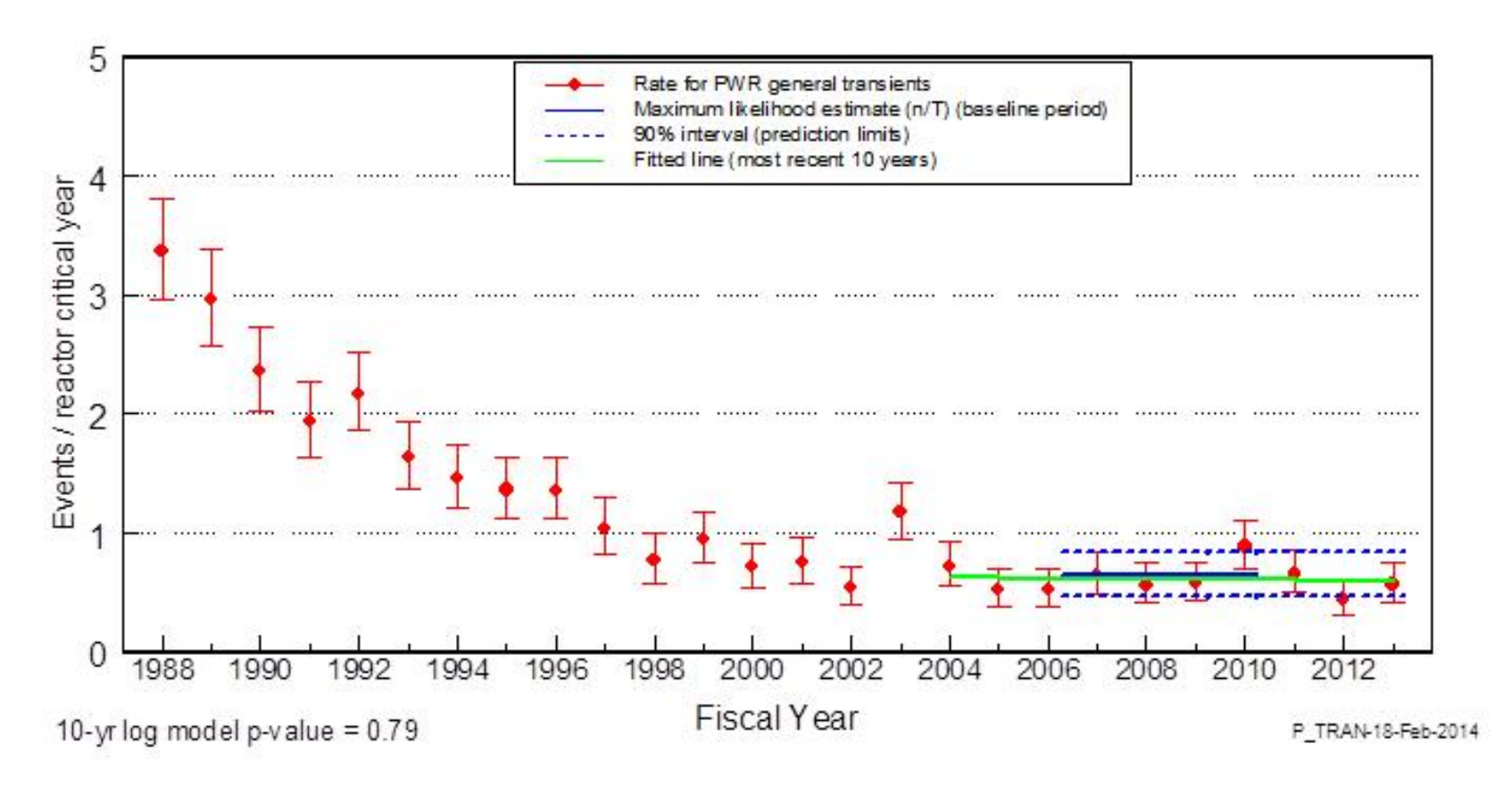

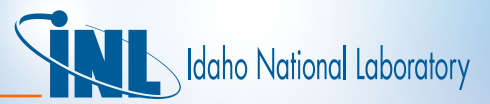

### *Example: SPAR Model Data (NUREG/CR-6928) Updates*

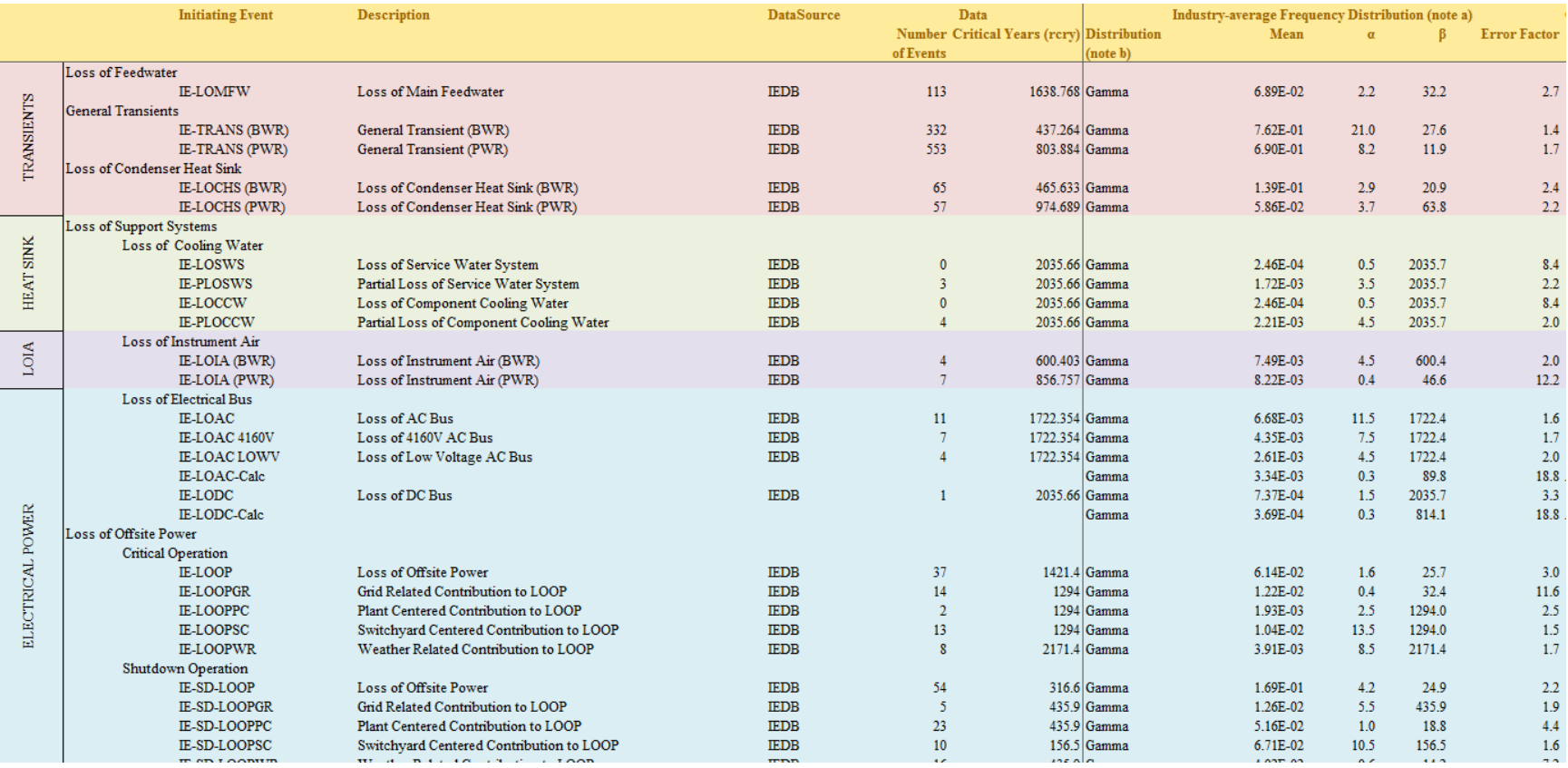

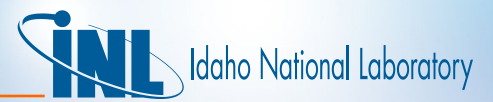

13

## *http://nrcoe.inl.gov/resultsdb/*

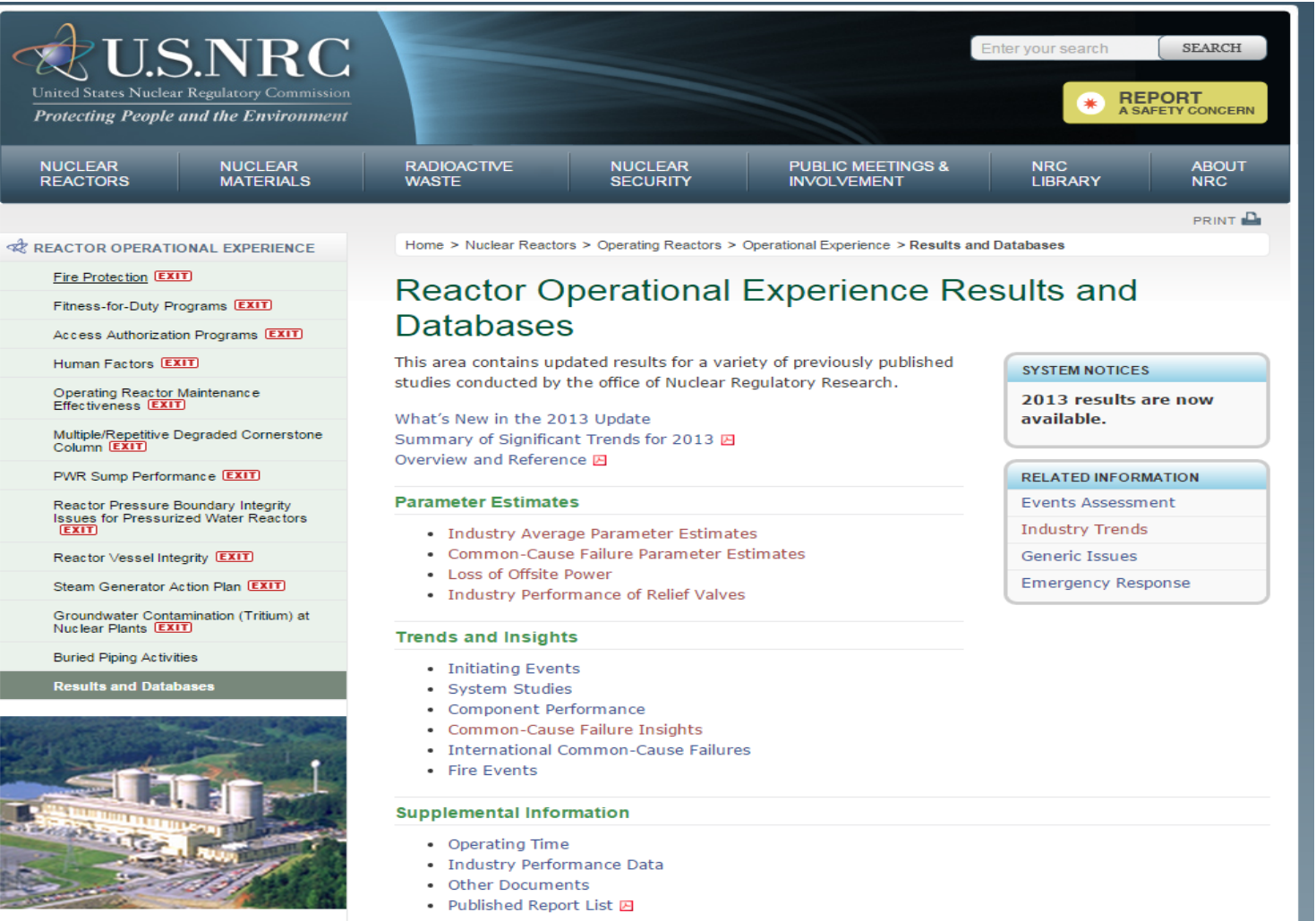

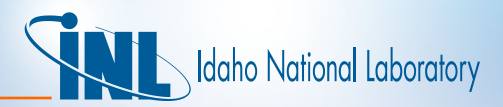

## *Overview of the NROD Web Site*

- <https://nrod.inl.gov/default.aspx>
- Search—Allows the searching of the INL databases using criteria such as plant type, component, date range, and many others
- EPIX Search—Word search of raw EPIX data
- PRA Calculations—Takes you to the RADS/CCF page
- Outage—Allows the user to view outage information based on selected criteria
- Reports—Shows various reports (based on data) that were developed for NRC personnel
- Documents—A collection of documents that were added to the web site. Users can suggest adding new documents.
- My Account—Review you account and see logged searches that can be re-run from there
- Help—Contains help that applies to the various functions in the NROD. The RADS/CCF help is in a separate menu item

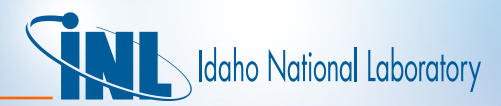

# *Overview of the NROD Web Site (cont.)*

- [https://rads.inl.gov](https://rads.inl.gov/)
- RADS Home Page
- Reliability
- Availability
- Initiating Events
- LOOP
- CCF
- Reliability Calculator
- Help

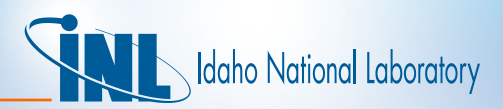

# *Overview of the NROD Web Site (cont.)*

- The Help document is designed to answer most all of the questions on how to run the site.
- Web site provides access to detailed event information used in the SPAR models.
	- Password protected to protect proprietary information.
		- NRC access level shows all information
		- Industry access level hides proprietary information.
	- Shared rules for each SPAR template.
- Following slides demonstrate the link between SPAR model events and web site shared rules.

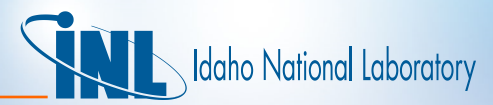

### *SPAR Basic Event Linkage to Reference*

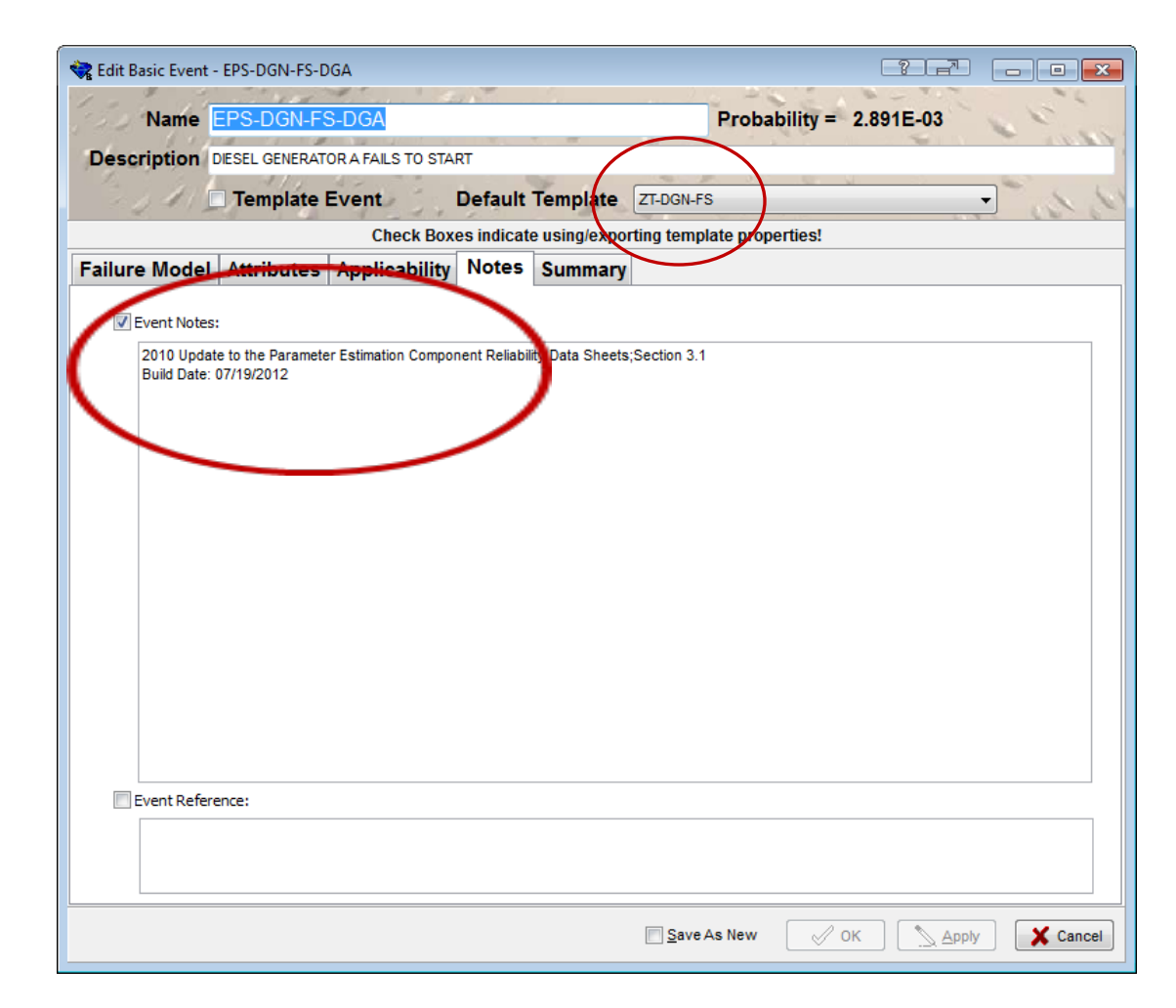

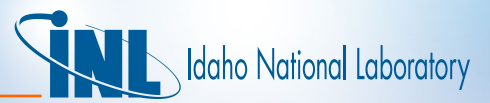

## *Shared Rules Example*

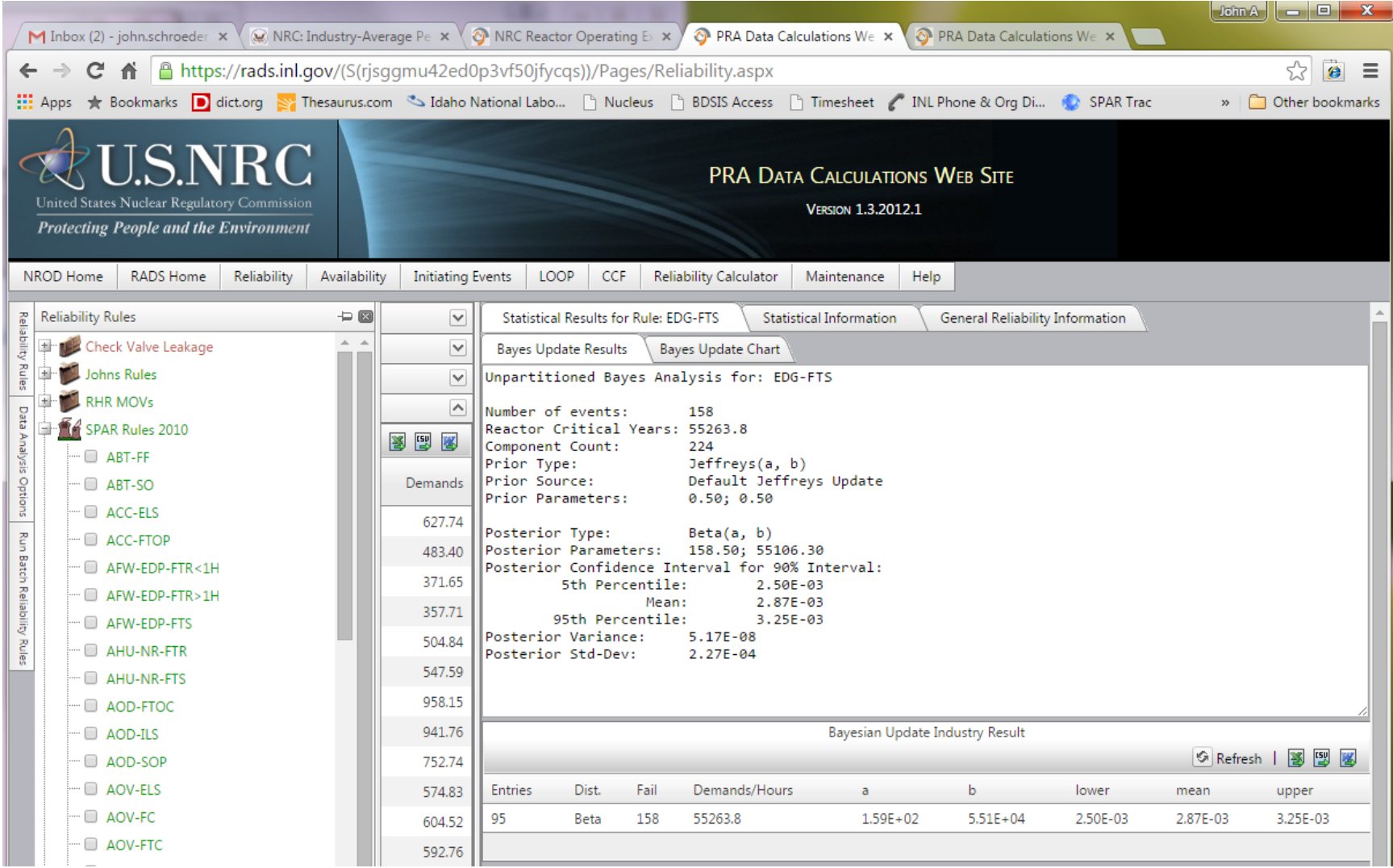

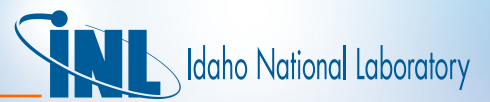

### *Shared Rules Result*

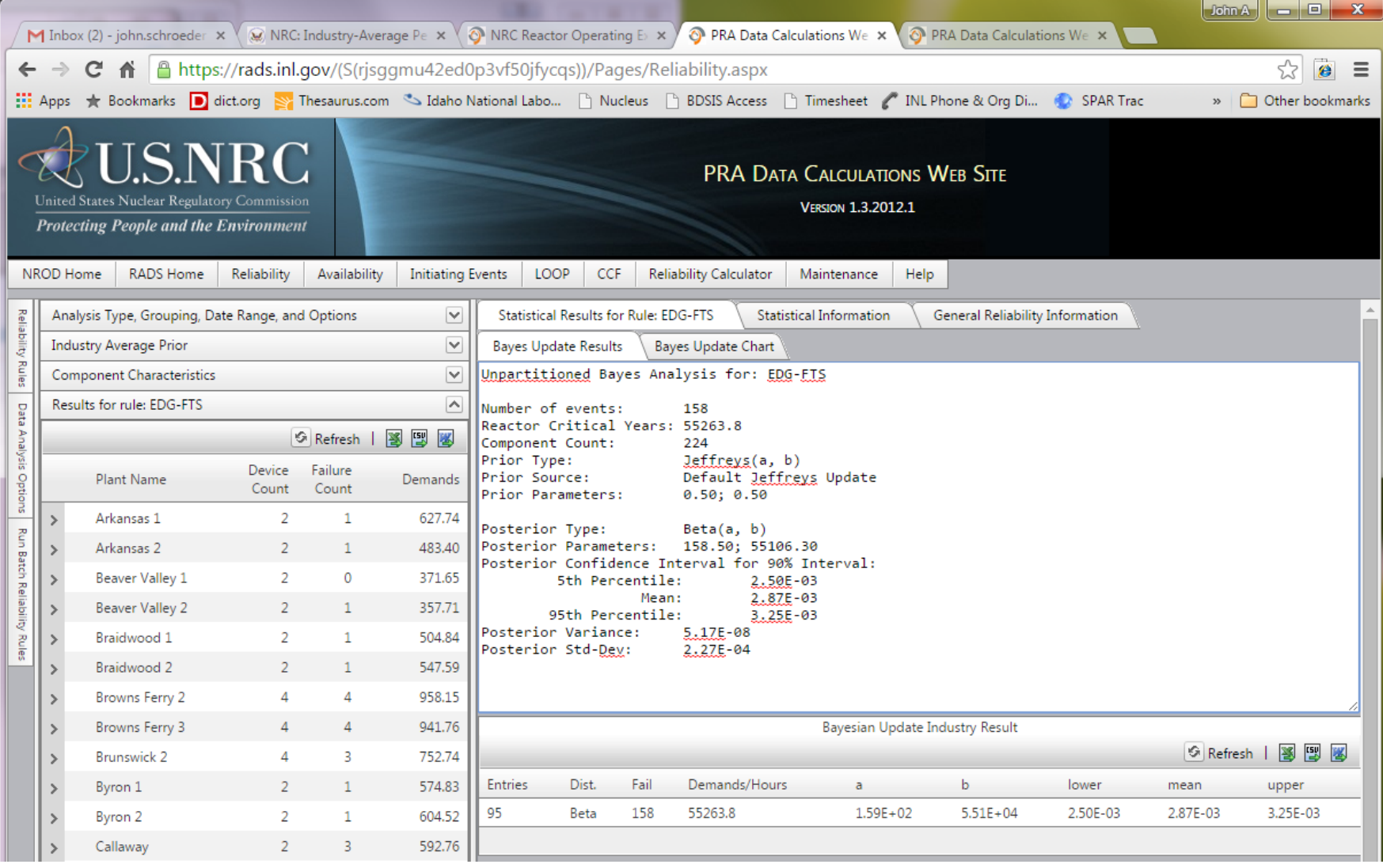

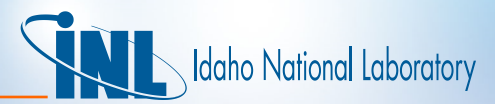

## *Shared Rules Result - Empirical Bayes*

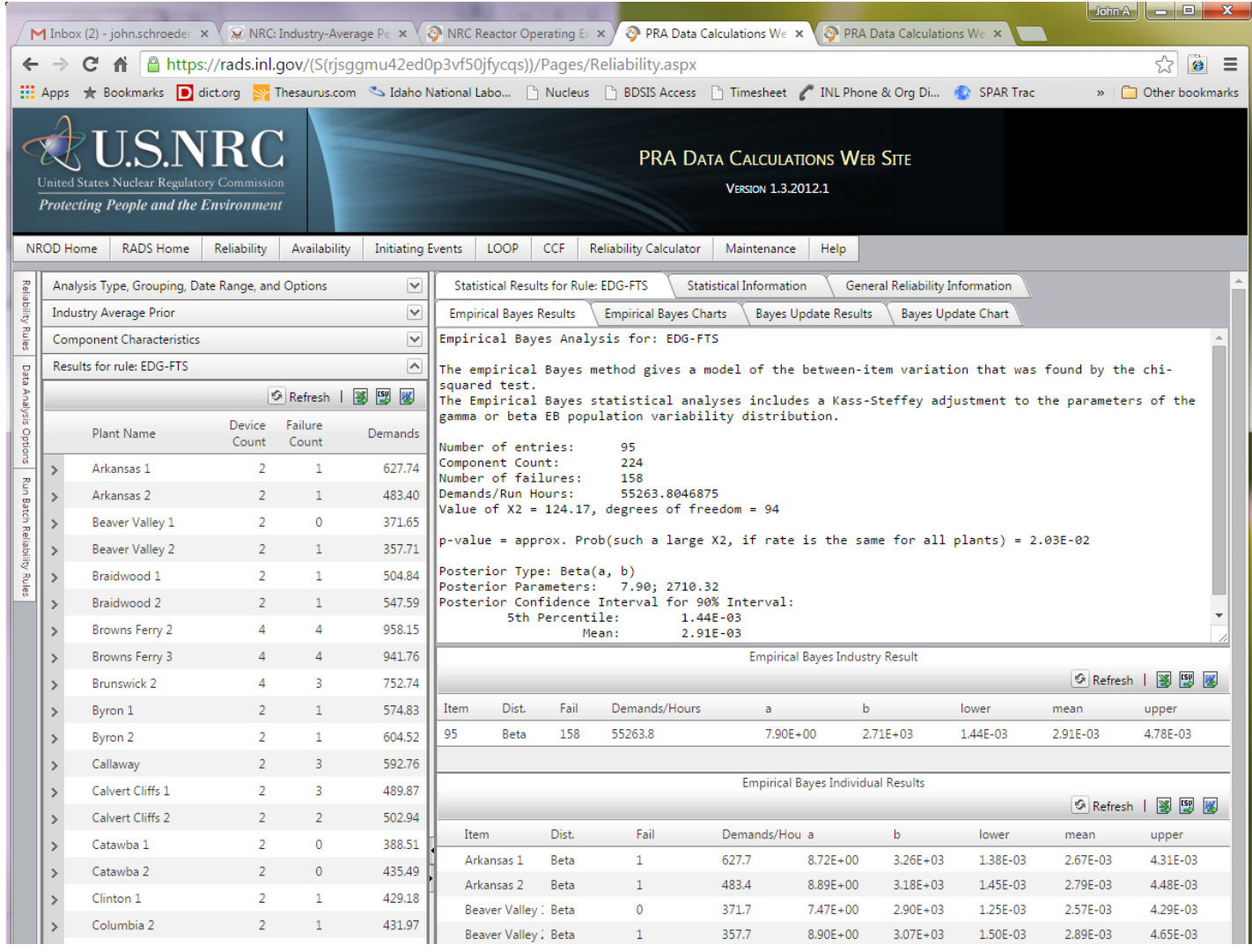